Espace pédagogique de l'académie de Poitiers > Site du collège Denfert Rochereau à St Maixent l'Ecole > Informations pédagogiques > Disciplines > Sciences <https://etab.ac-poitiers.fr/coll-denfert-rochereau/spip.php?article1370> - Auteur : Webmestre

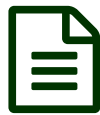

## **Endependent du cerveaux, logciel a installer** publié le 10/09/2022

Animation sur les aires du cerveaux cliquer sur le document ouvrir le fichier

**de Poitiers**

les aires du [cerveau](https://etab.ac-poitiers.fr/coll-denfert-rochereau/sites/coll-denfert-rochereau/IMG/exe/les_aires_du_cerveau.exe) (EXE de 1.5 Mo)

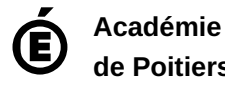

Avertissement : ce document est la reprise au format pdf d'un article proposé sur l'espace pédagogique de l'académie de Poitiers. Il ne peut en aucun cas être proposé au téléchargement ou à la consultation depuis un autre site.